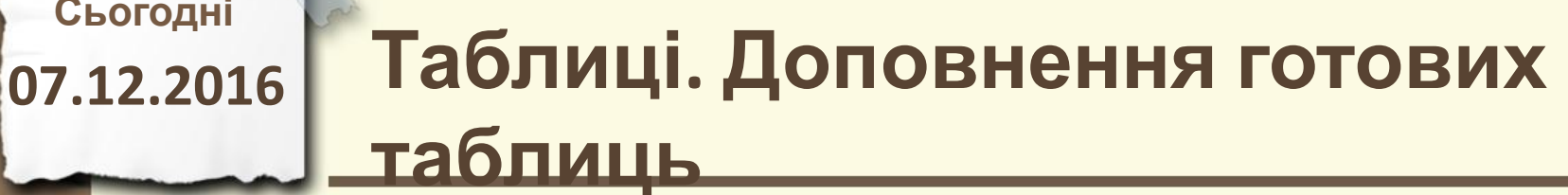

**Сьогодні**

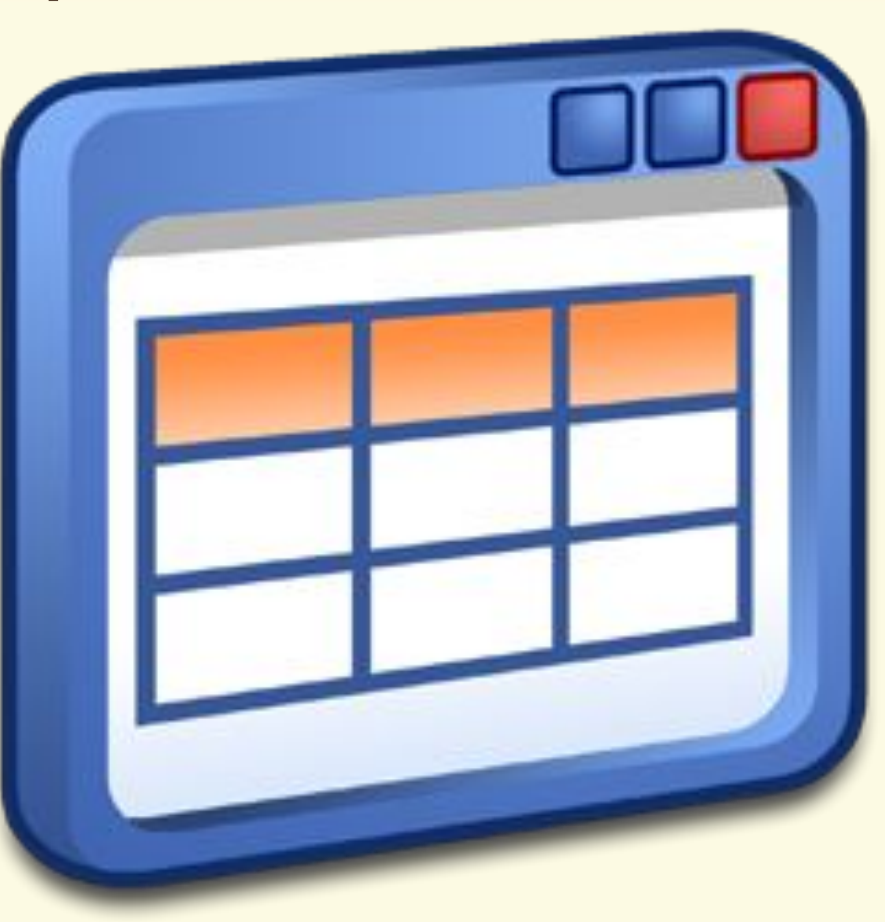

Матеріал є власністю сайту http://vsimppt.com.ua/

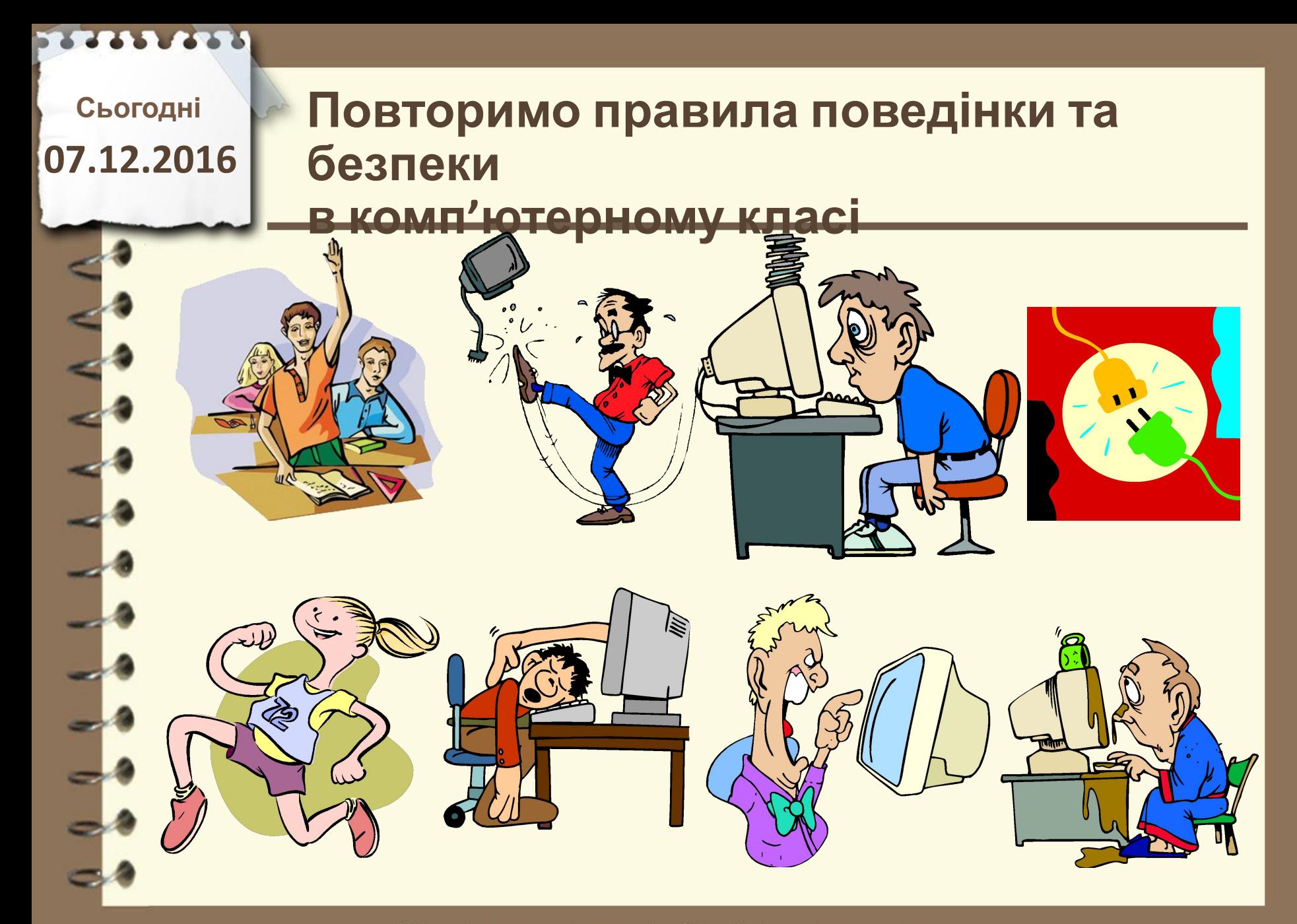

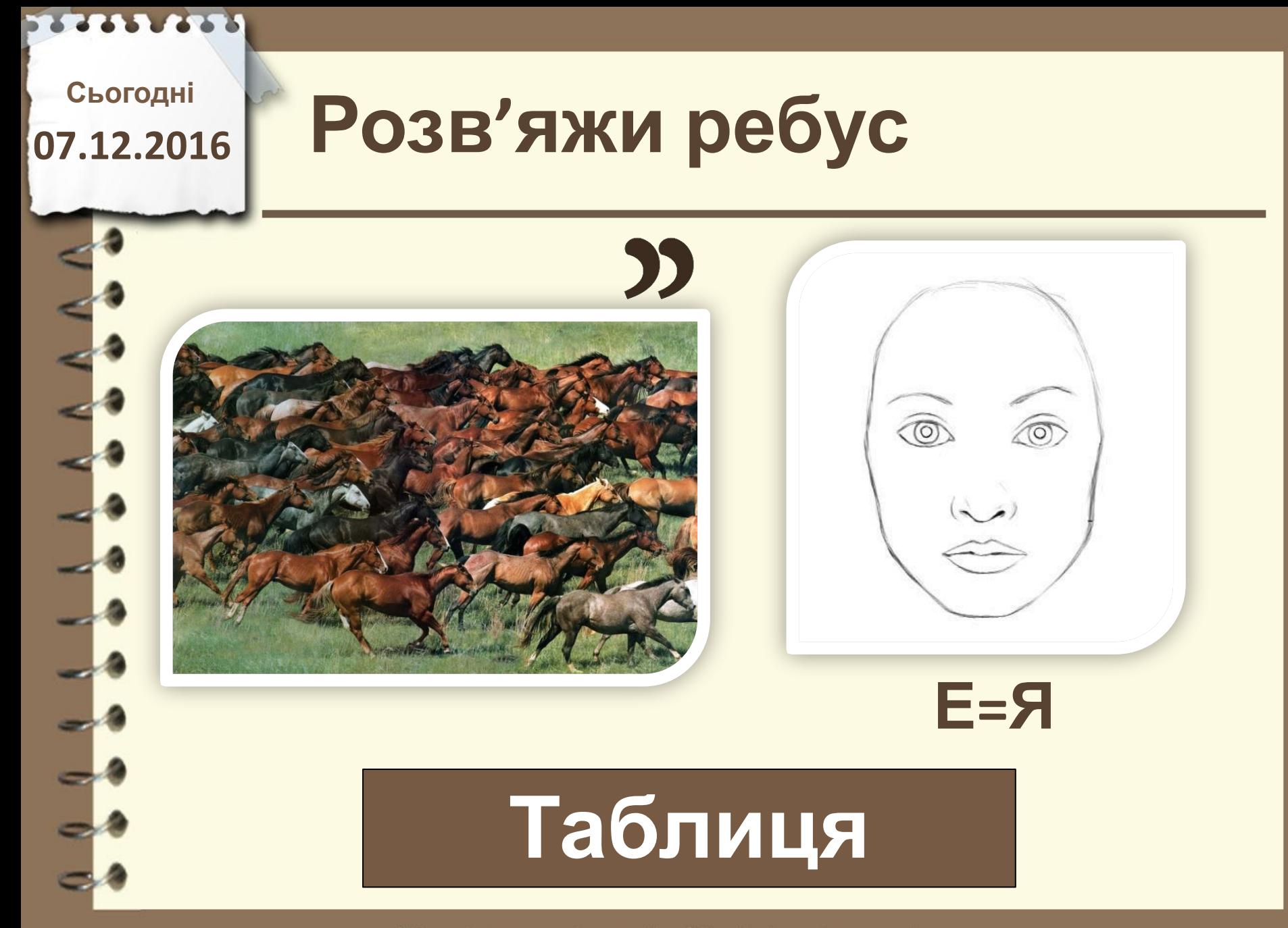

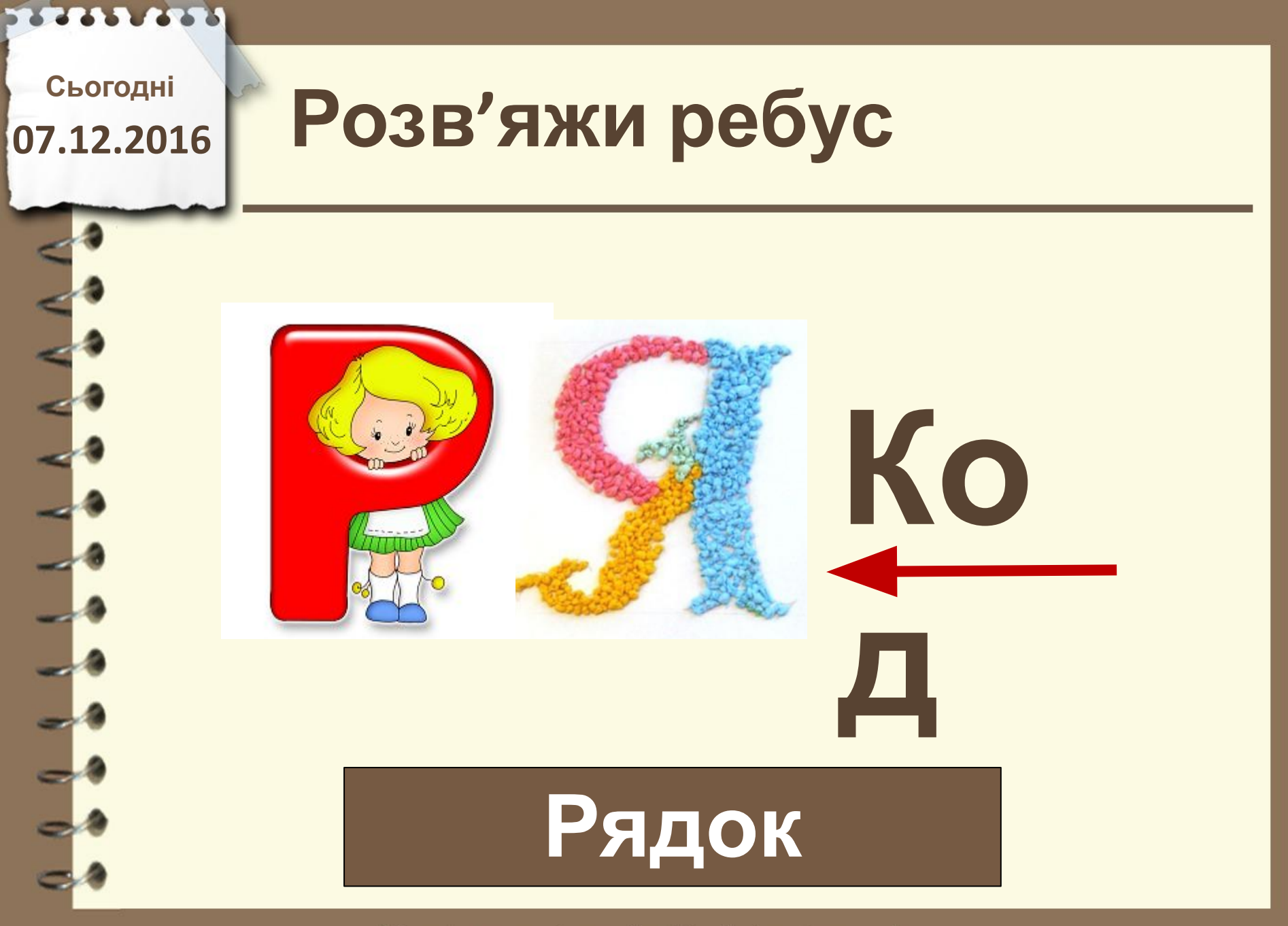

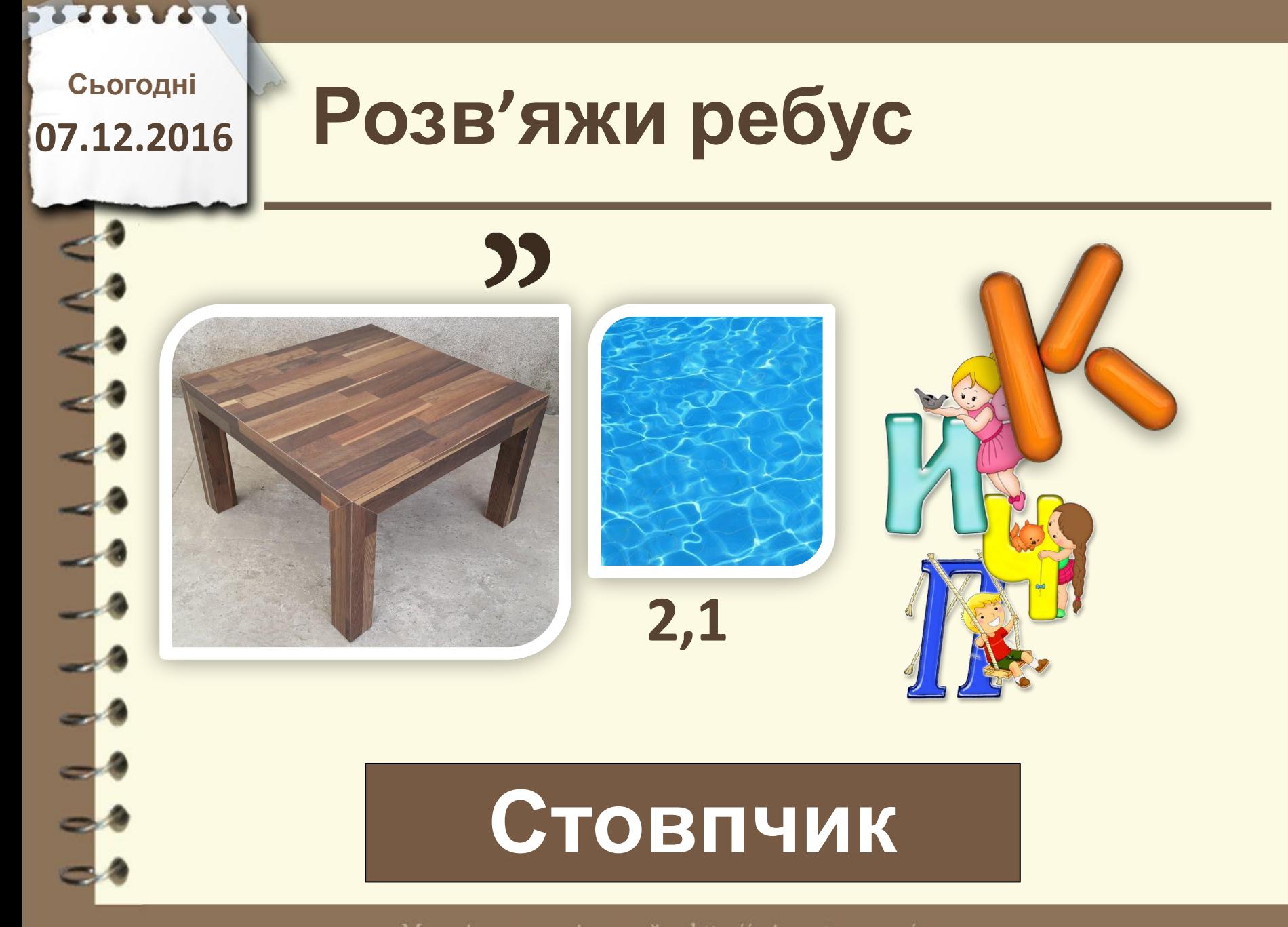

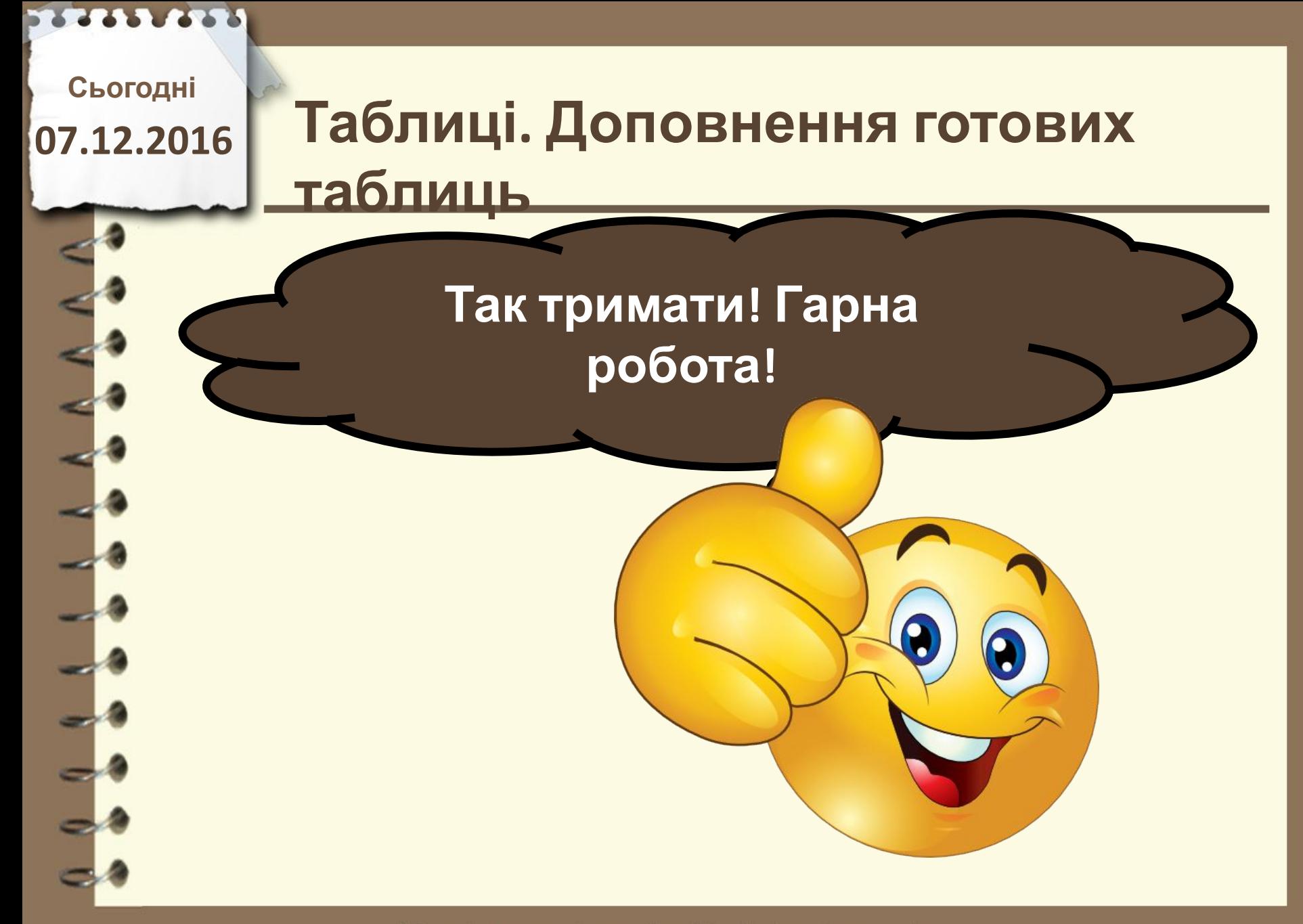

**Сьогодні**

# **07.12.2016 Пригадаємо**

**1. Де в вашому житті зустрічались таблиці? 2. Яка була їх мета? 3. Чи корисні вони були для Вас?**

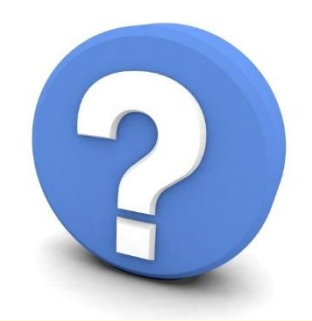

Матеріал є власністю сайту http://vsimppt.com.ua/

2213 227

# **Таблиці. Доповнення готових таблиць**

### **Приклади таблиць**

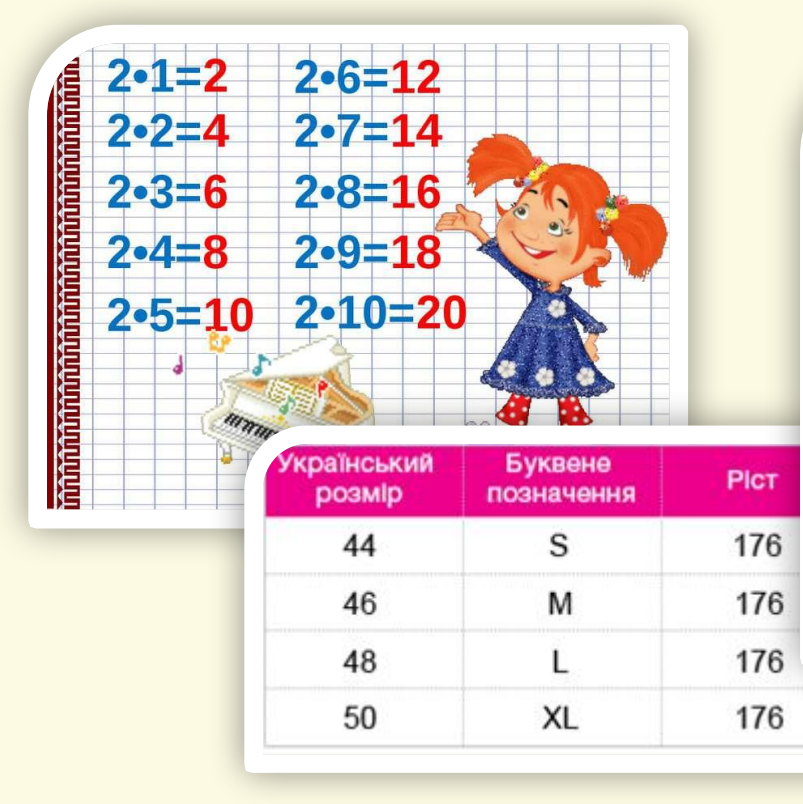

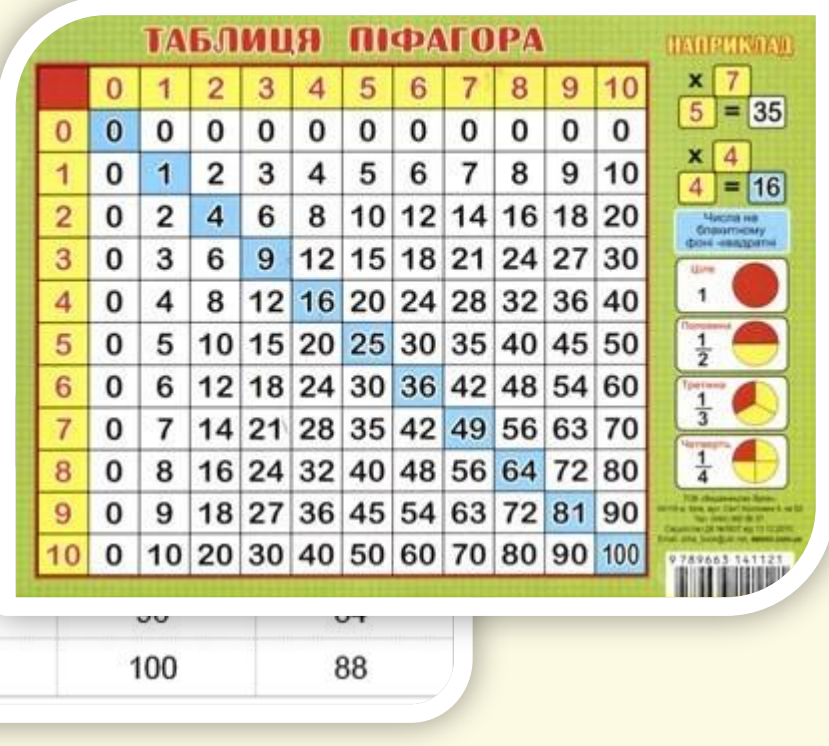

Матеріал є власністю сайту http://vsimppt.com.ua/

## **Таблиці. Доповнення готових таблиць**

**Будова таблиць 1**  $\mathbf{X}$  | 9 | = | 9 **2 9 = 18 3 9 = 27 4 9 = 36 5 9 = 45 6 9 = 54 7 9 = 63 8 9 = 72 9 9 = 81 Стовпчик**

Матеріал є власністю сайту http://vsimppt.com.ua/

http://vsimppt.com.ua/

**и**

## **Таблиці. Доповнення готових таблиць**

**Будова таблиць**

**Рядки**

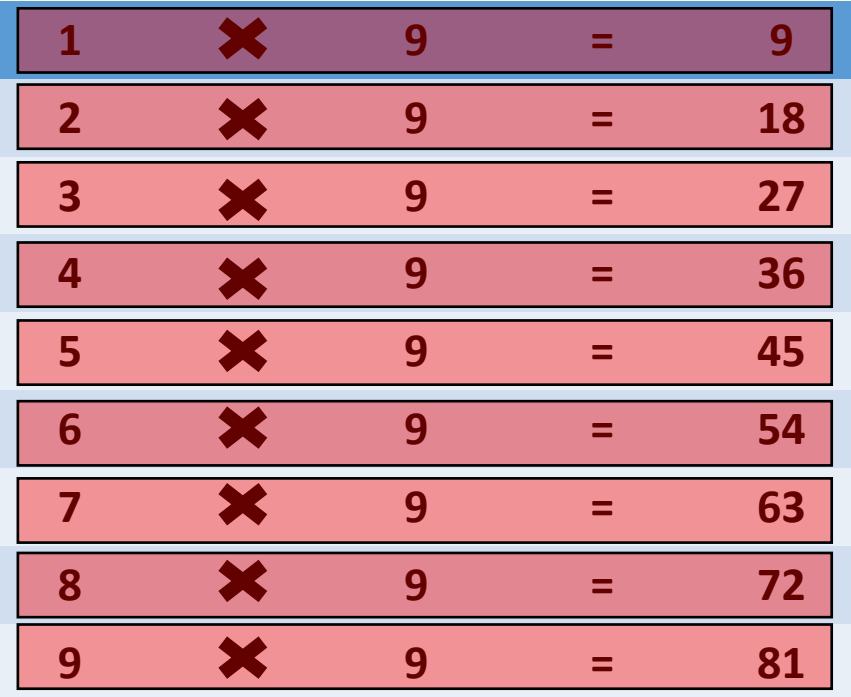

Матеріал є власністю сайту http://vsimppt.com.ua/

## **Таблиці. Доповнення готових таблиць**

**Будова таблиць**

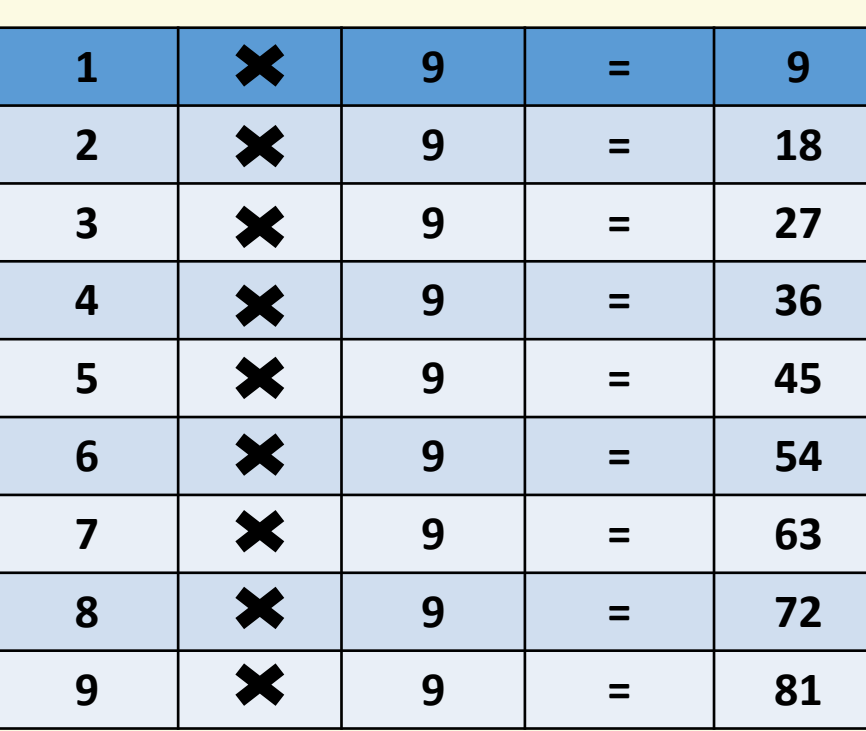

**Поєднанн я рядків і стовпців утворюю ть таблицю**

Матеріал є власністю сайту http://vsimppt.com.ua/

# **Таблиці. Доповнення готових таблиць**

**Будова таблиць**

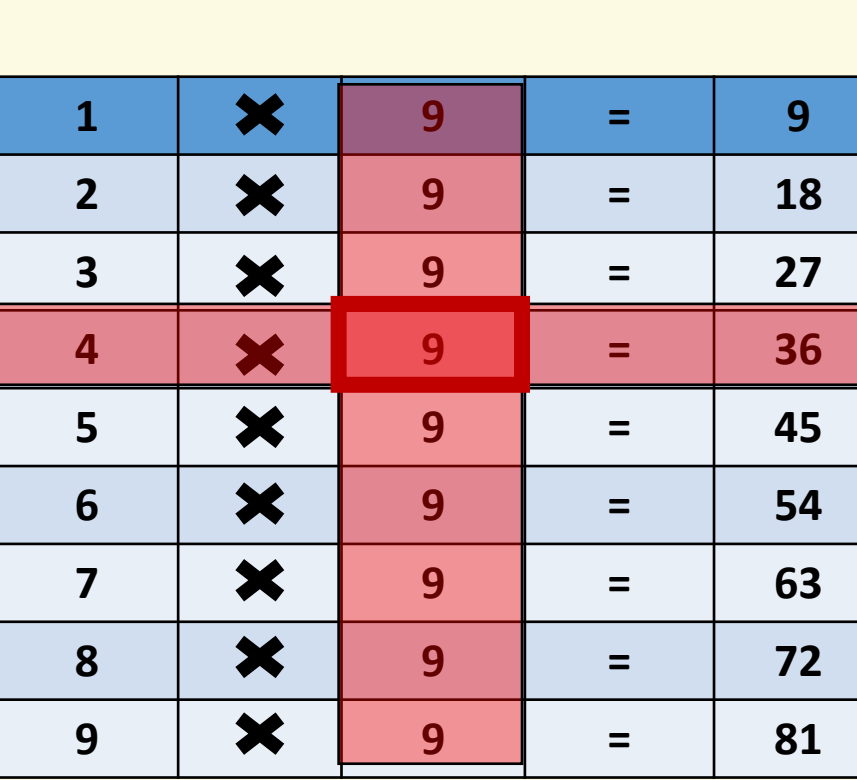

**Дані записані на перетині стовпця і рядка знаходять ся в комірці**

Матеріал є власністю сайту http://vsimppt.com.ua/

## **Таблиці. Доповнення готових таблиць**

### **Назви стовпців і рядків**

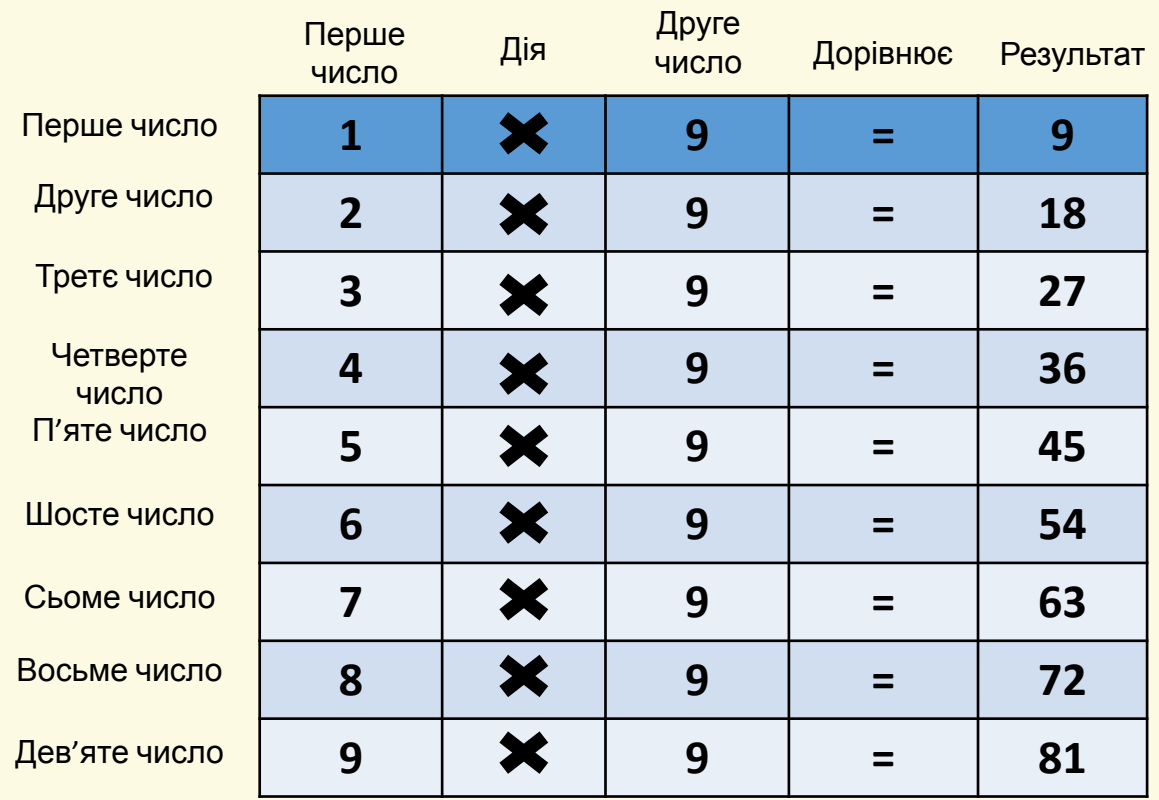

Матеріал є власністю сайту http://vsimppt.com.ua/

**1**

**2**

**3**

**4**

**5**

**6**

**7**

**8**

**9**

## **Таблиці. Доповнення готових таблиць**

**Якщо назви відстуні умовно іменують латинськими літерами і**

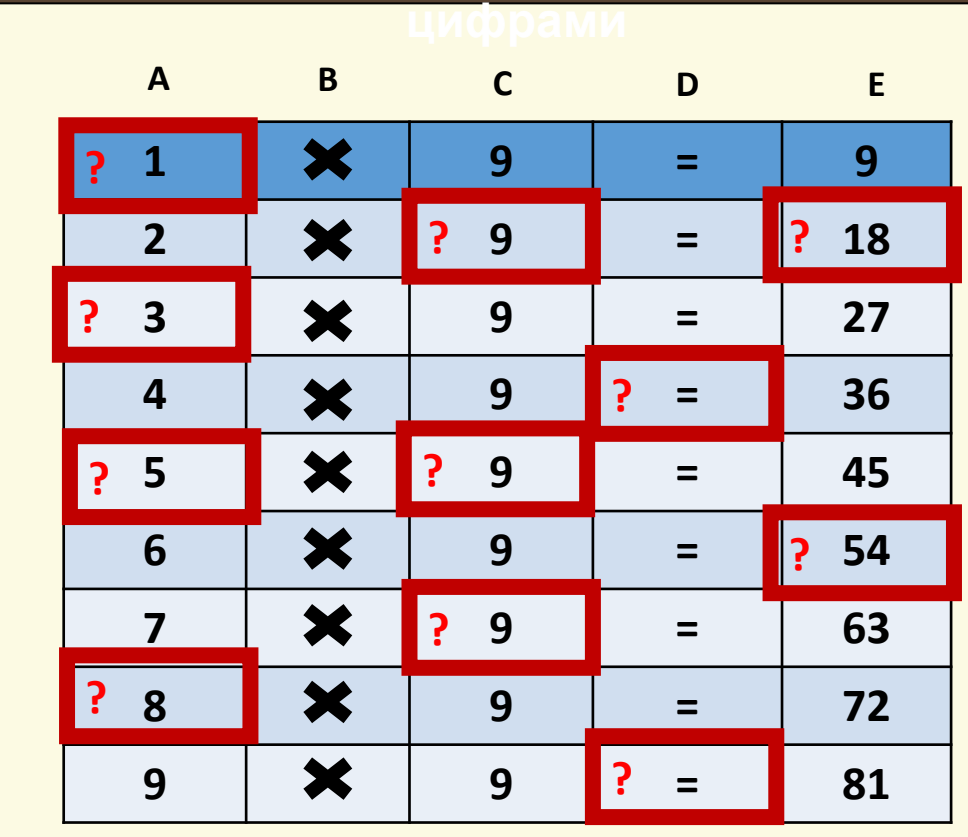

Матеріал є власністю сайту http://vsimppt.com.ua/

# **Таблиці. Доповнення готових таблиць**

### **Додавання таблиць в Word**

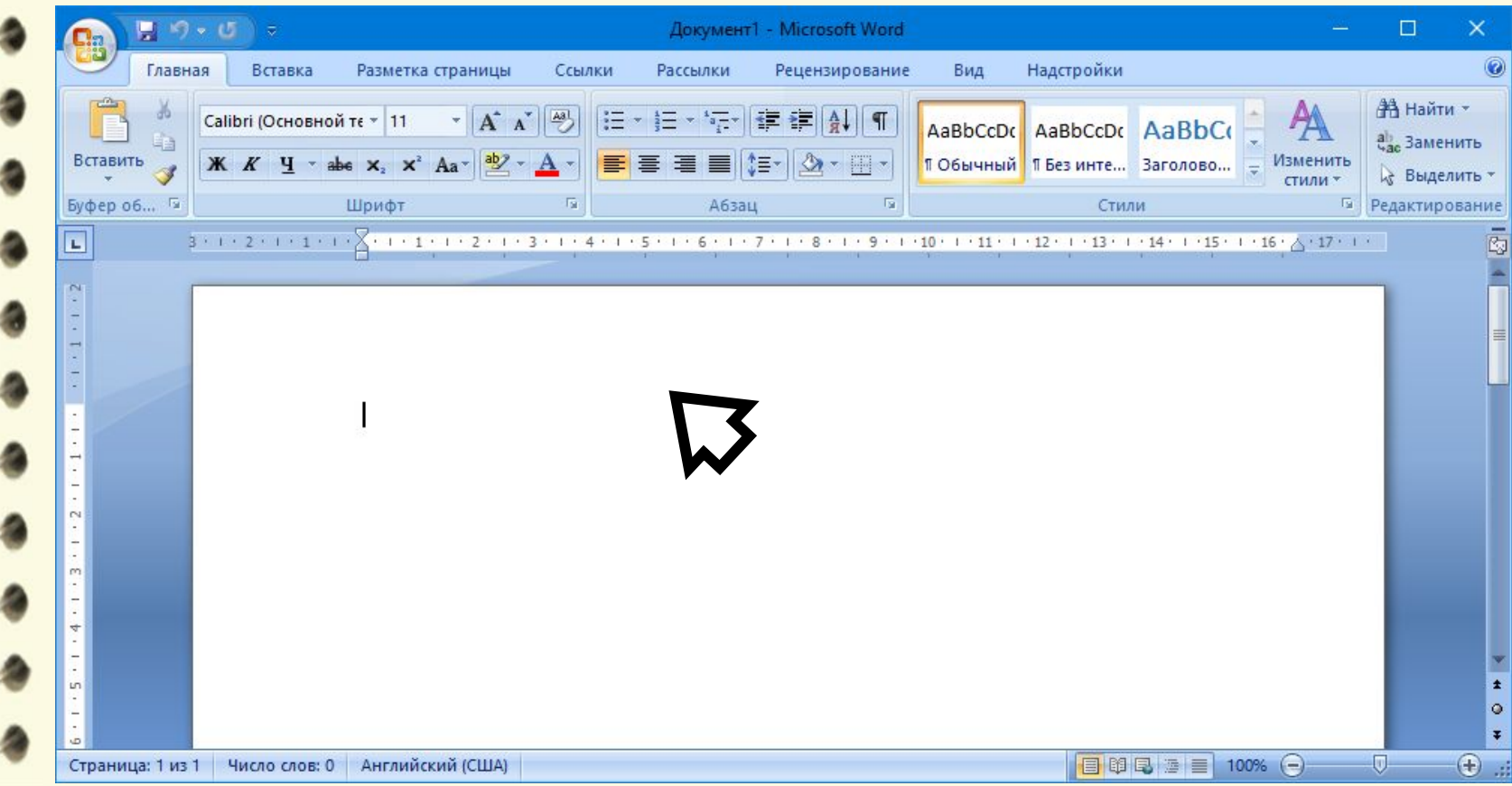

Матеріал є власністю сайту http://vsimppt.com.ua/

# **Таблиці. Доповнення готових таблиць**

### **Додавання таблиць в Word – Спосіб №1**

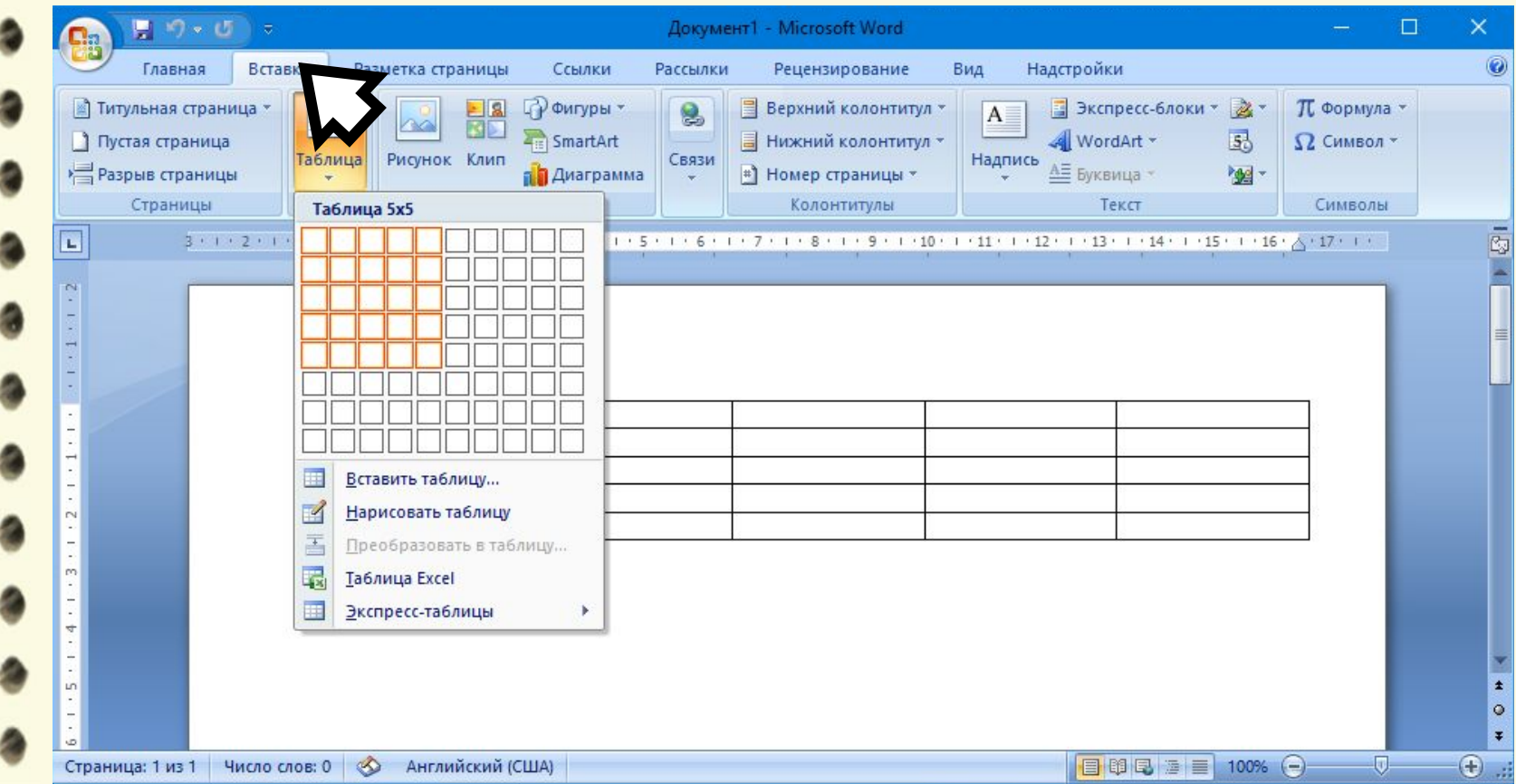

Матеріал є власністю сайту http://vsimppt.com.ua/

# **Таблиці. Доповнення готових таблиць**

### **Додавання таблиць в Word – Спосіб №2**

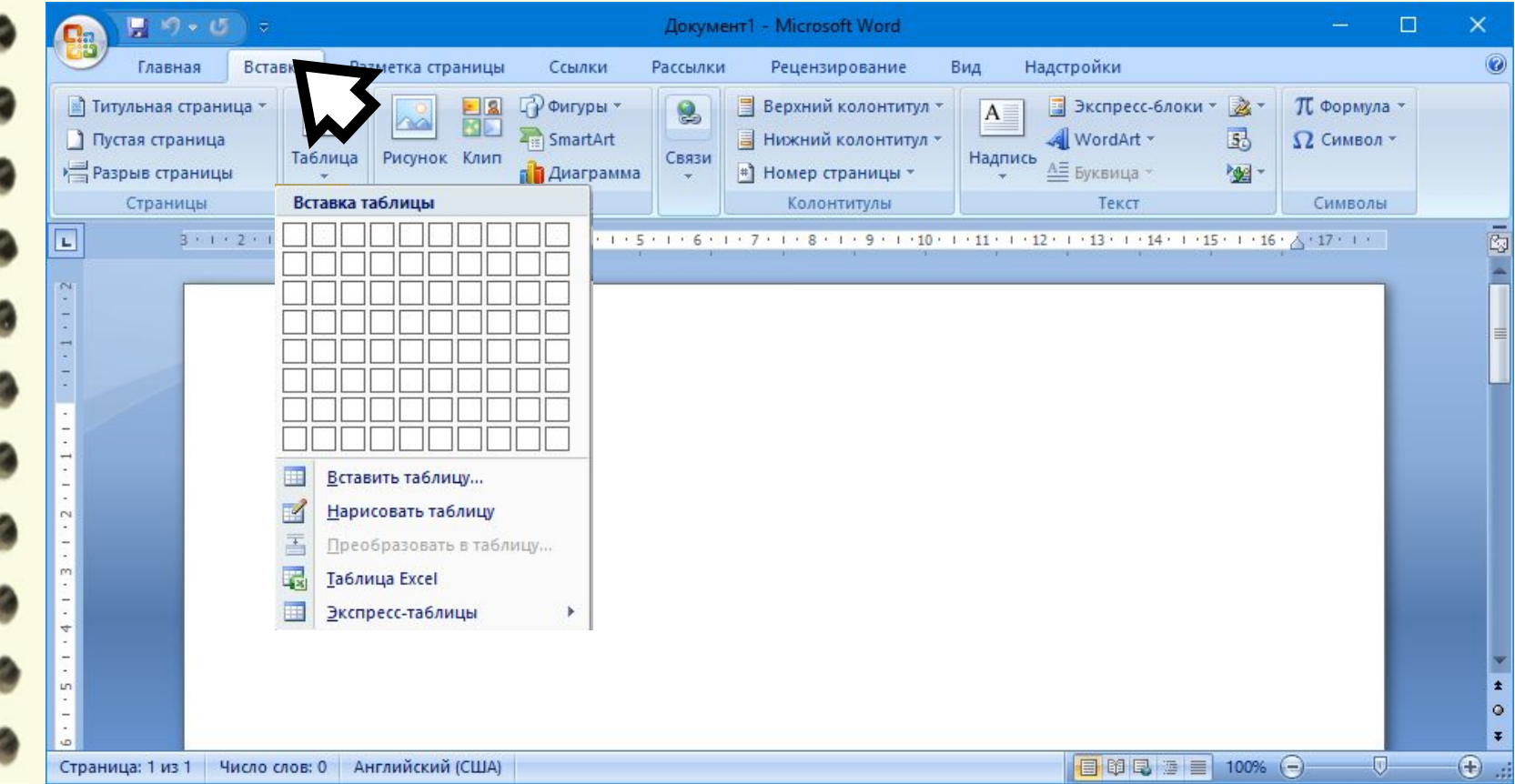

Матеріал є власністю сайту http://vsimppt.com.ua/

 $\overline{a}$ 

# **Таблиці. Доповнення готових таблиць**

### **Додавання таблиць в Word**

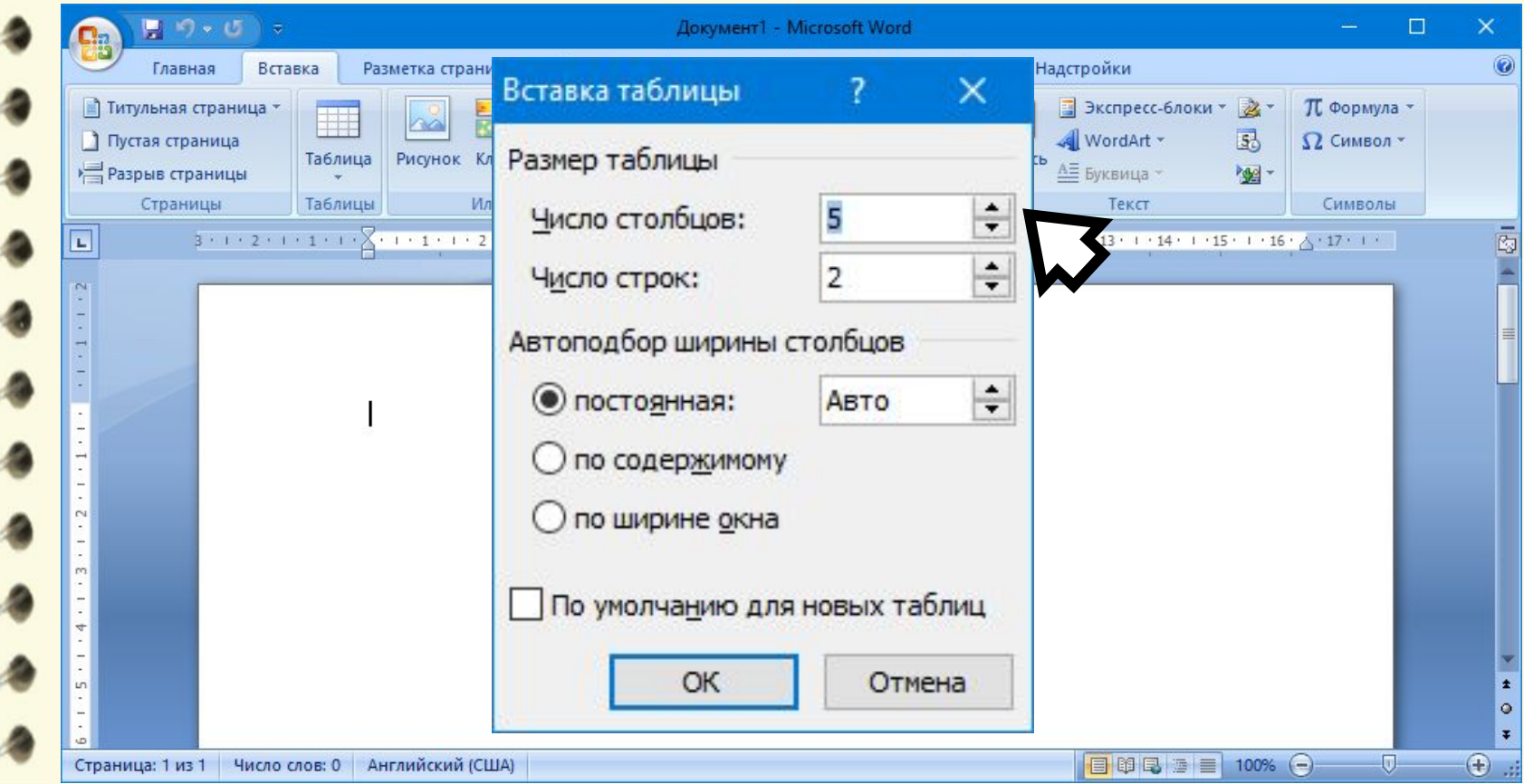

Матеріал є власністю сайту http://vsimppt.com.ua/

# **Таблиці. Доповнення готових таблиць**

### **Заповнення таблиць**

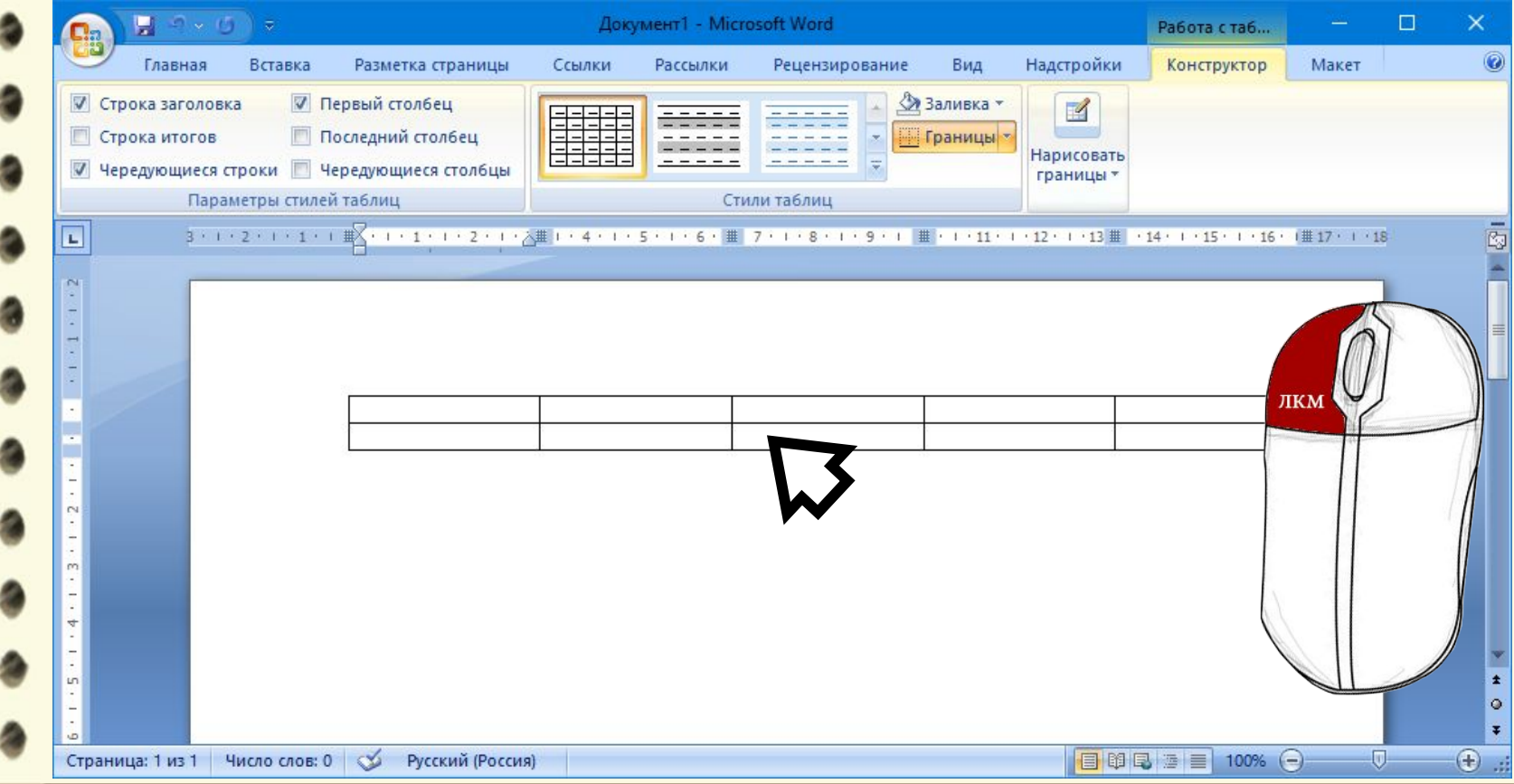

Матеріал є власністю сайту http://vsimppt.com.ua/

# **Таблиці. Доповнення готових таблиць**

### **Заповнення таблиць**

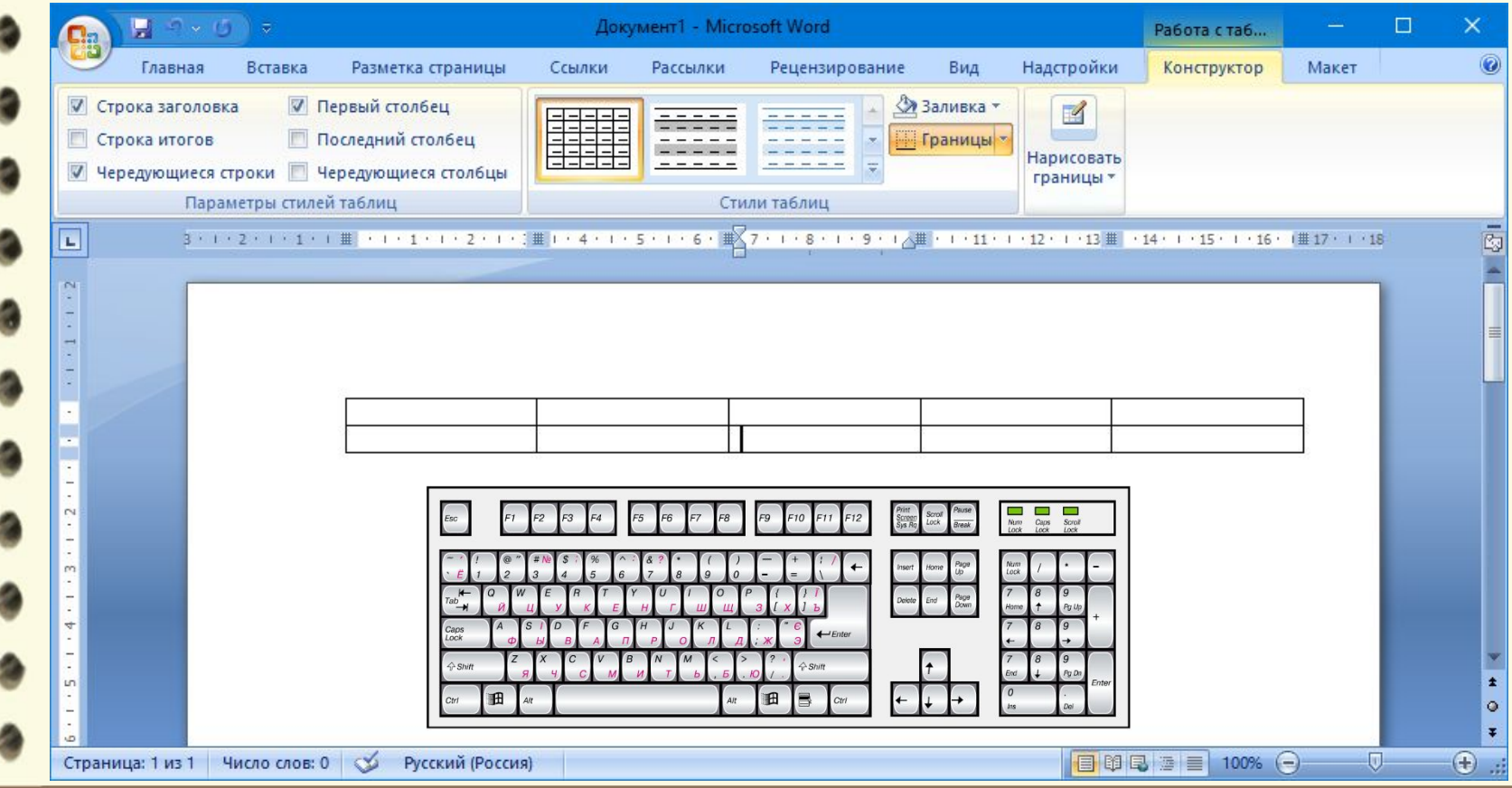

Матеріал є власністю сайту http://vsimppt.com.ua/

# **Таблиці. Доповнення готових таблиць**

### **Додавання таблиць в Word**

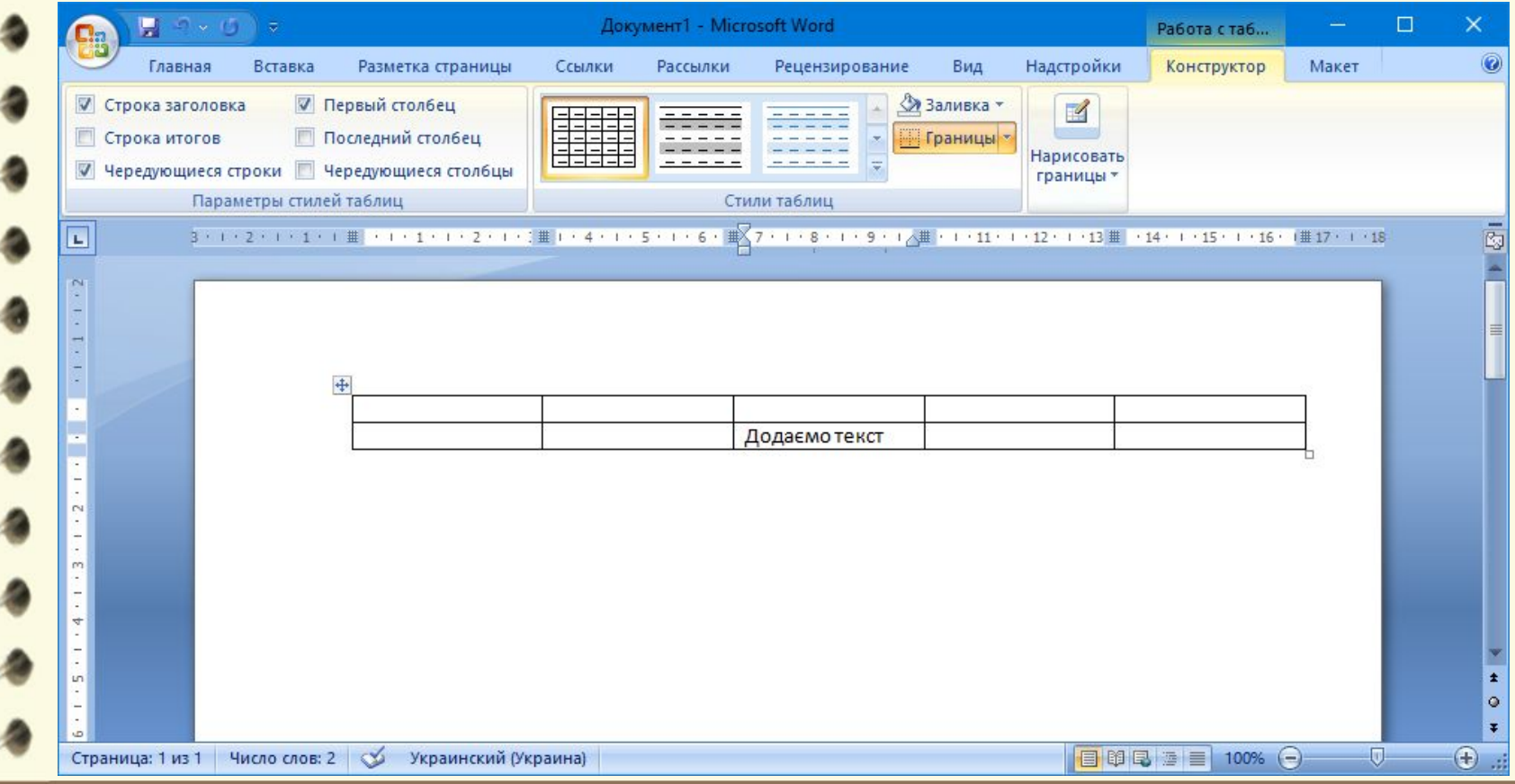

Матеріал є власністю сайту http://vsimppt.com.ua/

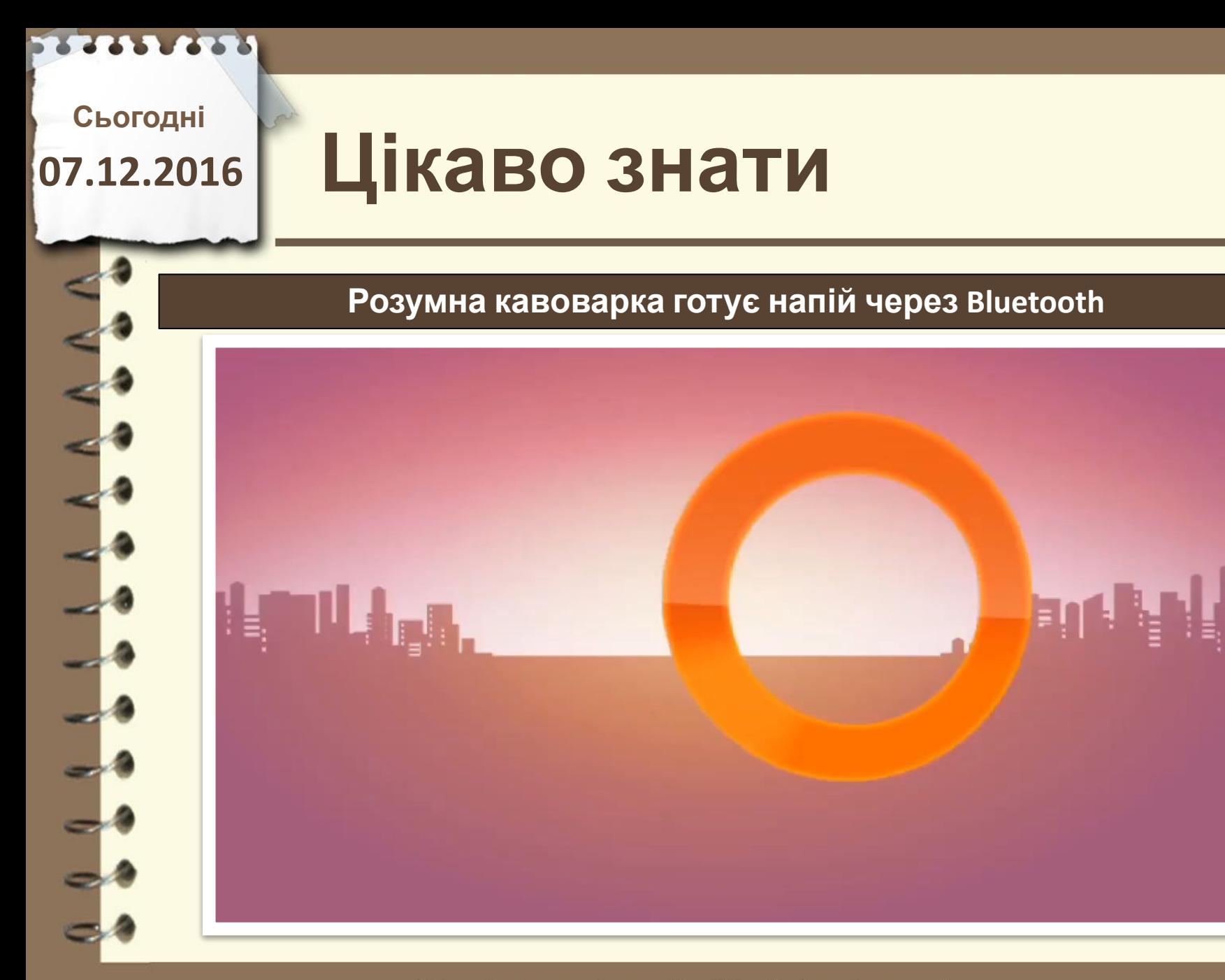

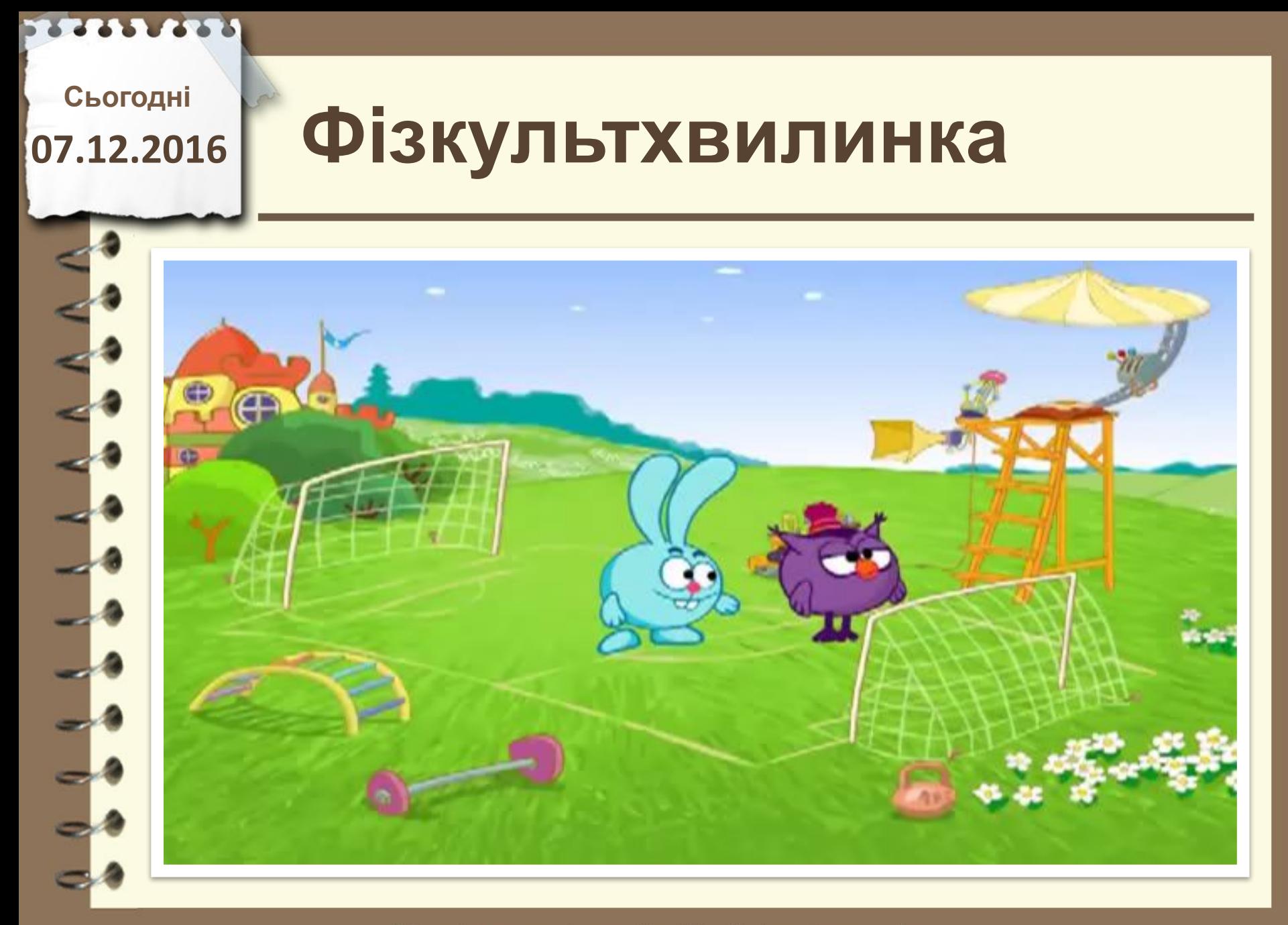

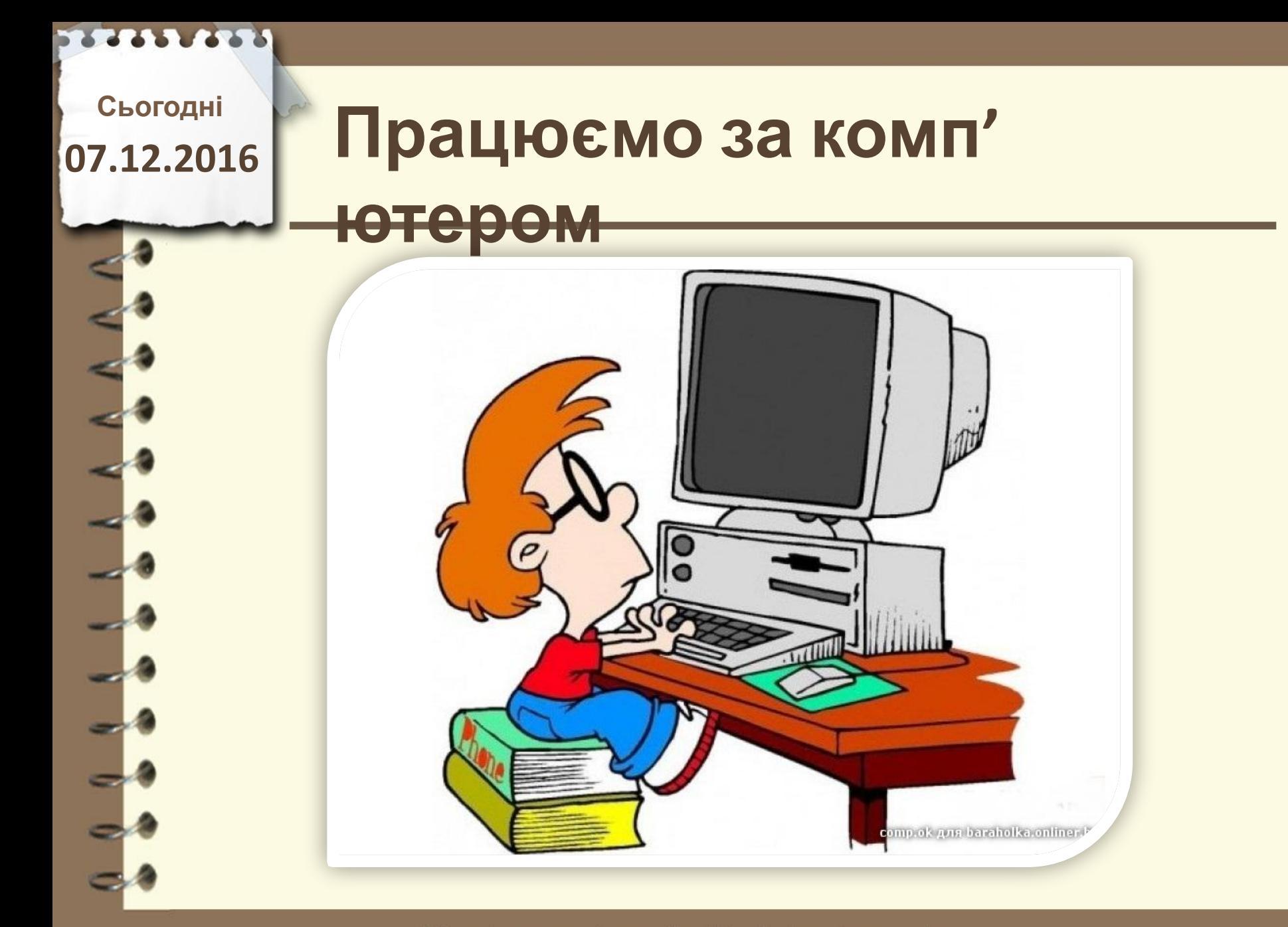

# **Працюємо за комп'**

**ютером**

### **Створити таблицю (дані про учнів змініть на свій розсуд)**

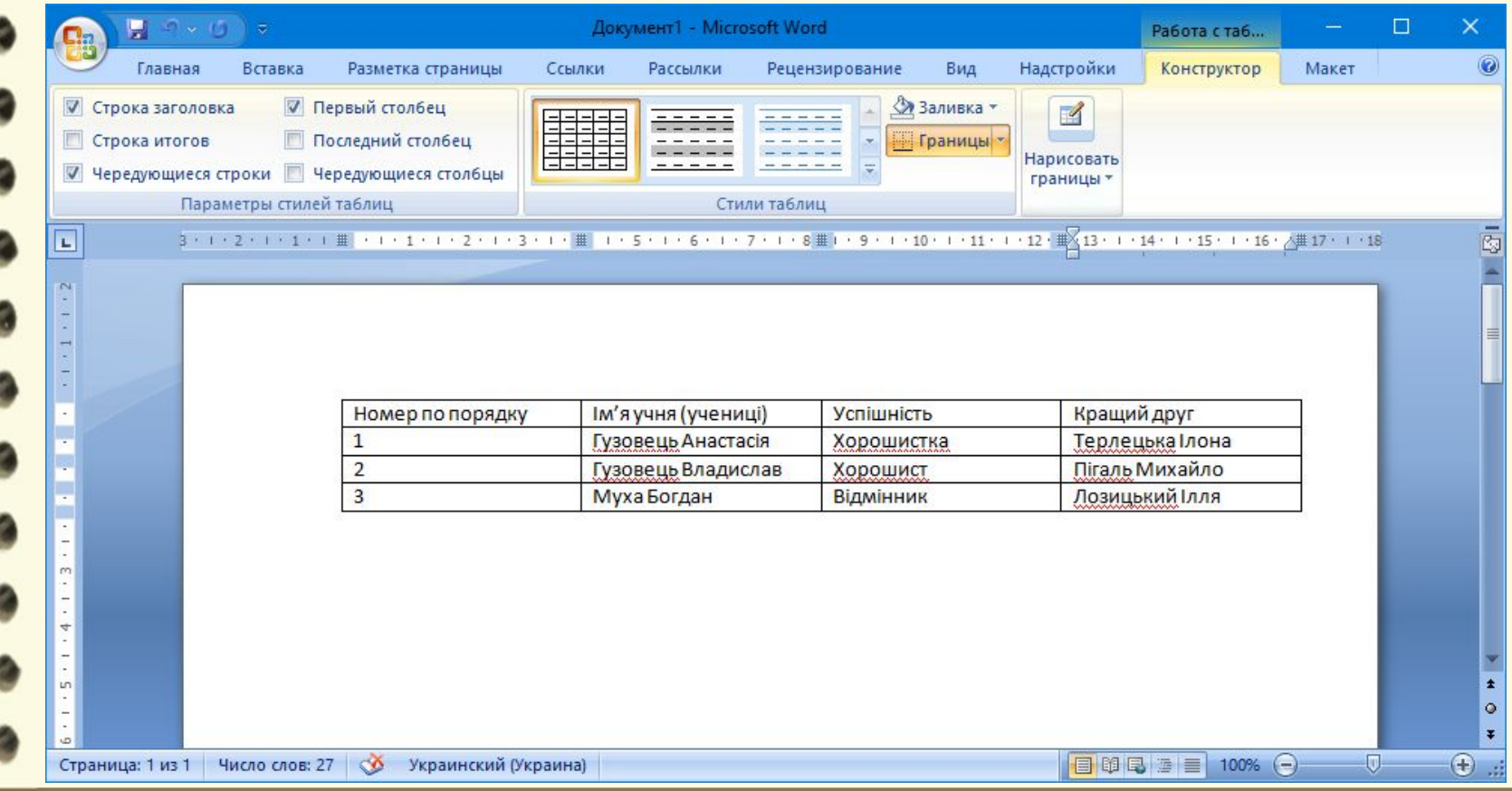

Матеріал є власністю сайту http://vsimppt.com.ua/

# **Працюємо за комп'**

**ютером**

**Заповніть таблицю яка знаходиться на робочому столі в папці «5 клас – Таблиці»**

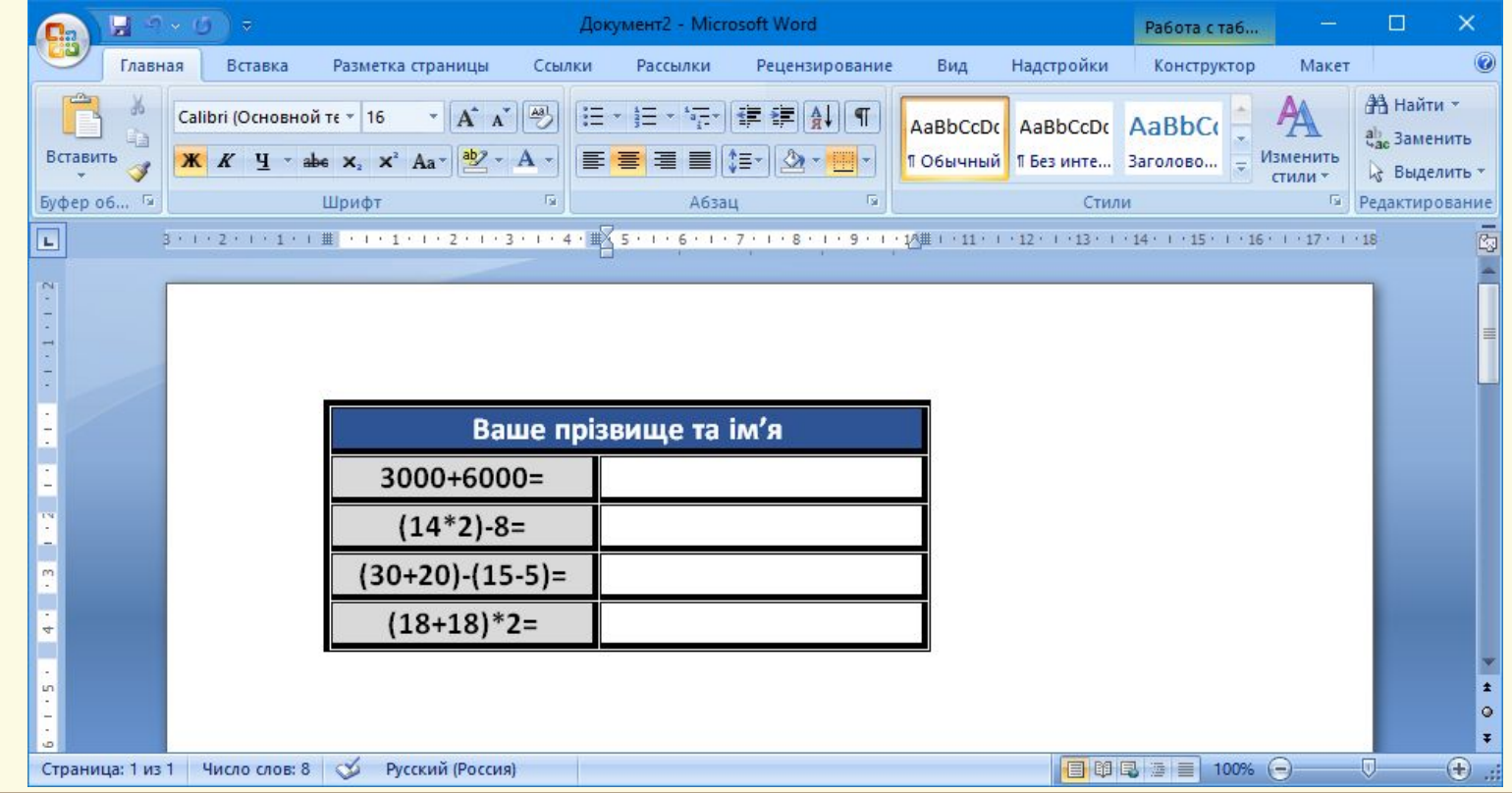

Матеріал є власністю сайту http://vsimppt.com.ua/

**07.12.2016**

# Сьогодні<br>7.12.2016 ПОВТОРЮЄМО

- **1. З чого складається будь-яка таблиця?**
- **2. Де знаходяться дані на перетині стовпця та рядка?**
- **3. Які назви мають рядки коли немає**

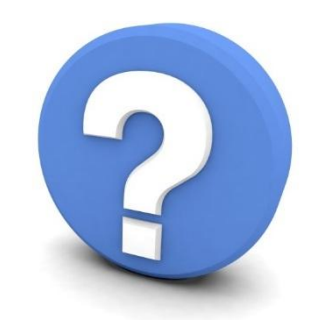

Матеріал є власністю сайту http://vsimppt.com.ua/

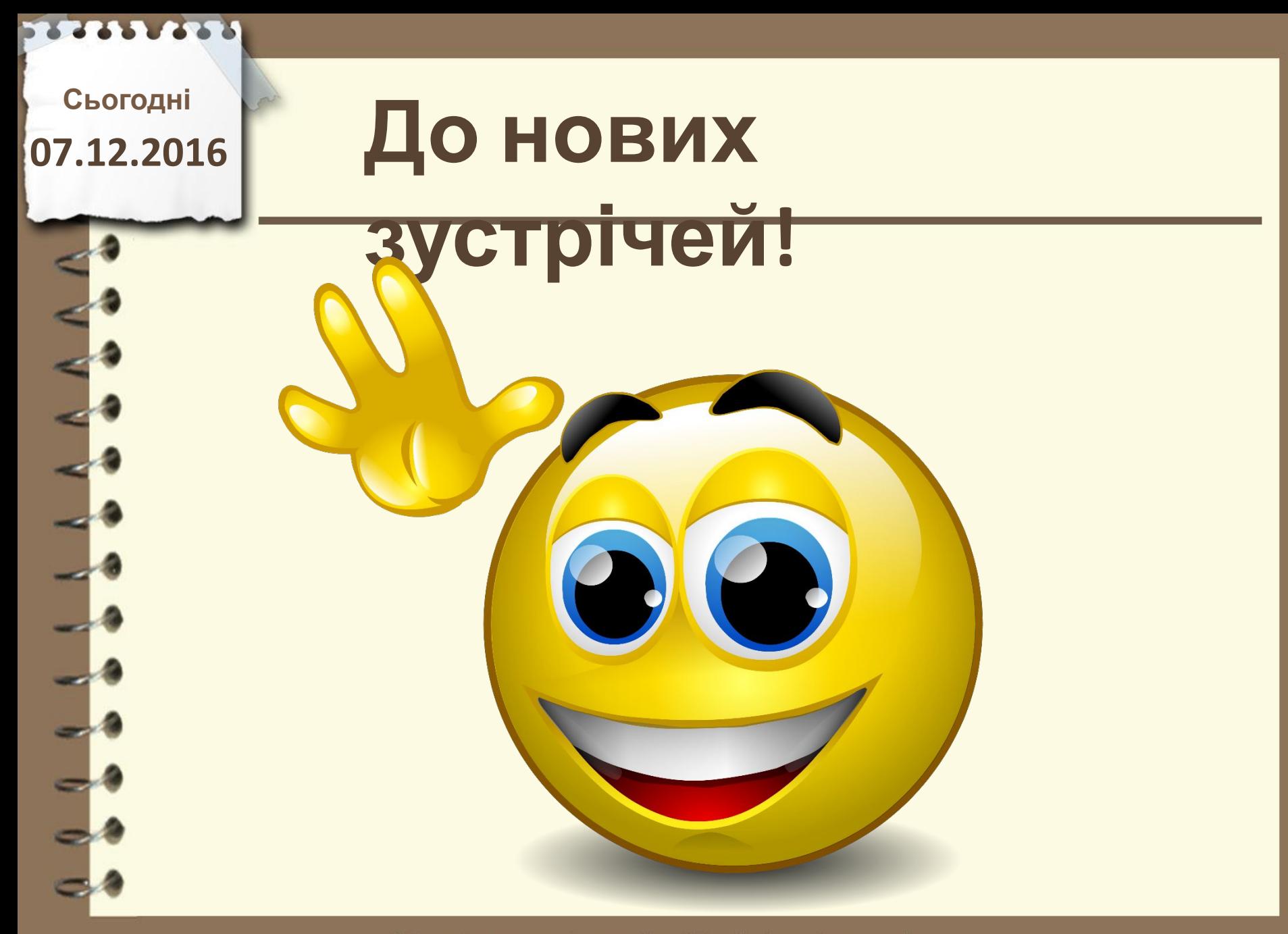